# Visual Communication Technologies and Тheir Application in Education

Suzana Loshkovska, Ph.D., prof. Ss. Cyril and Methodious University, Faculty of Computer Science and Engineering, Republic of North Macedonia suzana.loshkovska@finki.ukim.mk

# OR

How to avoid all rules for good presentation to present the technologies for visual communication 1

# One picture worth of thousands

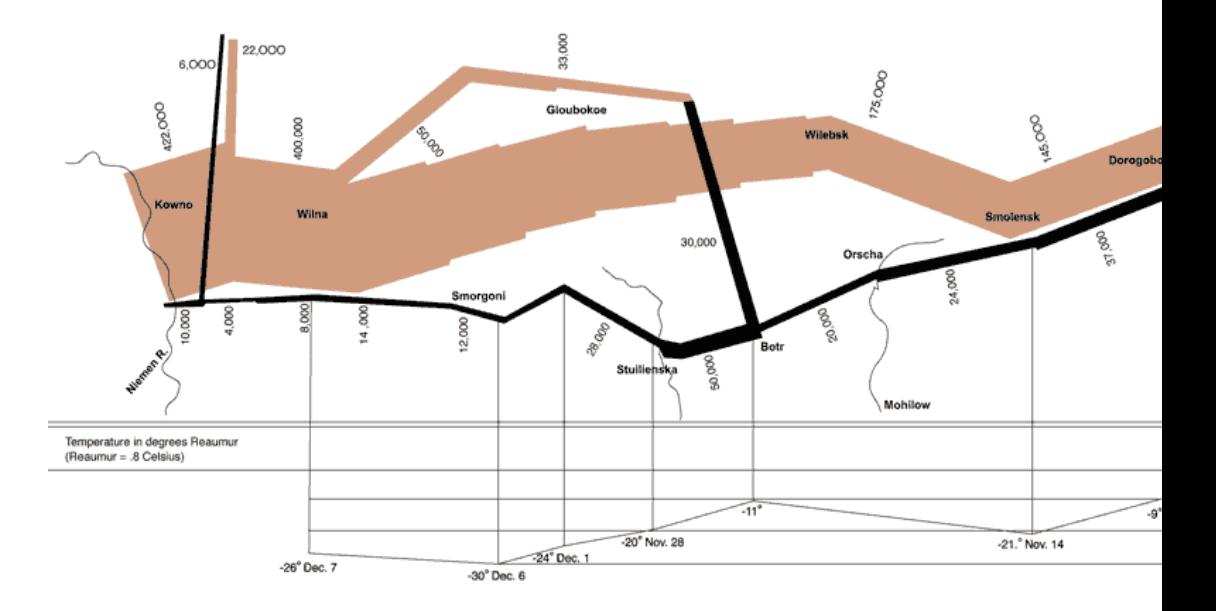

term is the author's life plus 100 years or fewer This work is in the <u>public domain</u> in its country of origin and other countries and areas where the <u>copyright term</u> is the author's **life plus 100 years or fewer**.<br>This file has been identified as being free of known res This file has been identified as being free of known restrictions under copyright law, including all related and neighboring rights.

### To understand do you need to be visual literate?

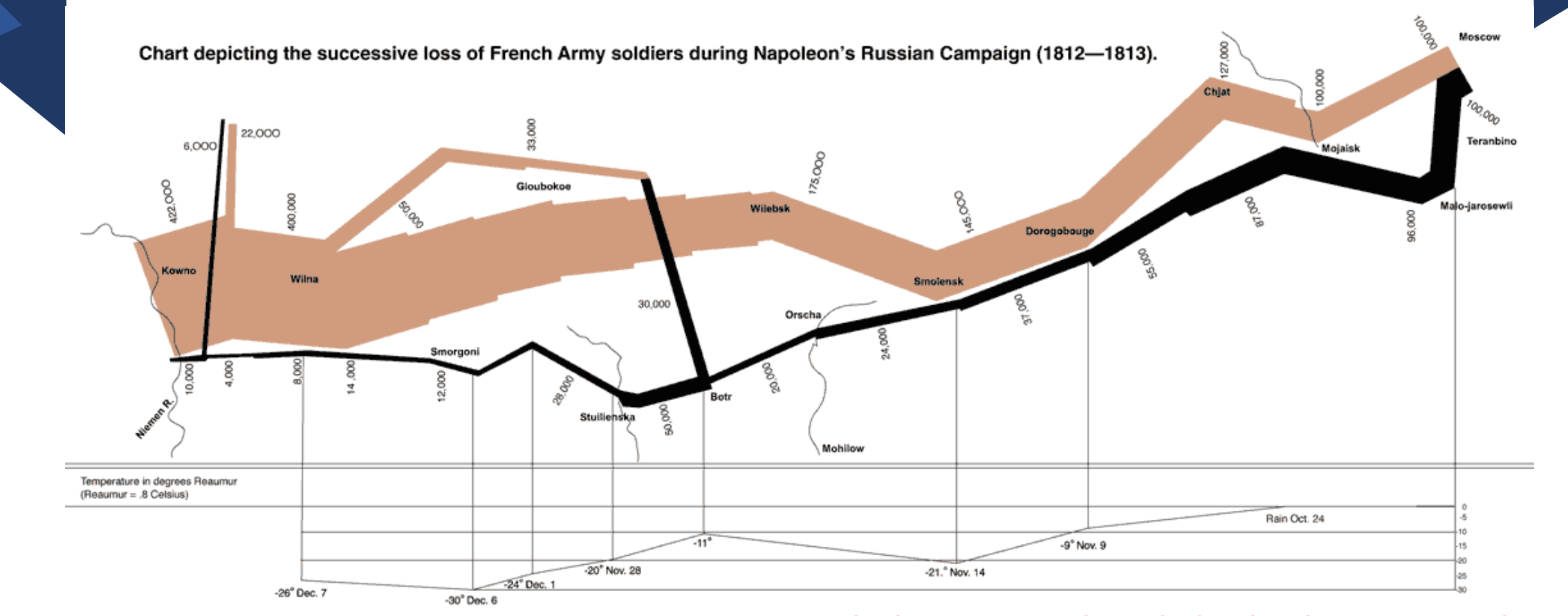

#### Charles Minard (1781-1870), 1869 **The best statistical graph that has been ever made**

### Definition of Visual Communication

Visual communication includes the utilization of visual components to pass on messages among people.

Primarily associated with twodimensional images, their creation application and publishing.

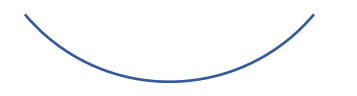

Now we consider web design, graphic interfaces, visualization, video games, YouTube, social networks, visual blogs, etc.

## Why Visual Communication?

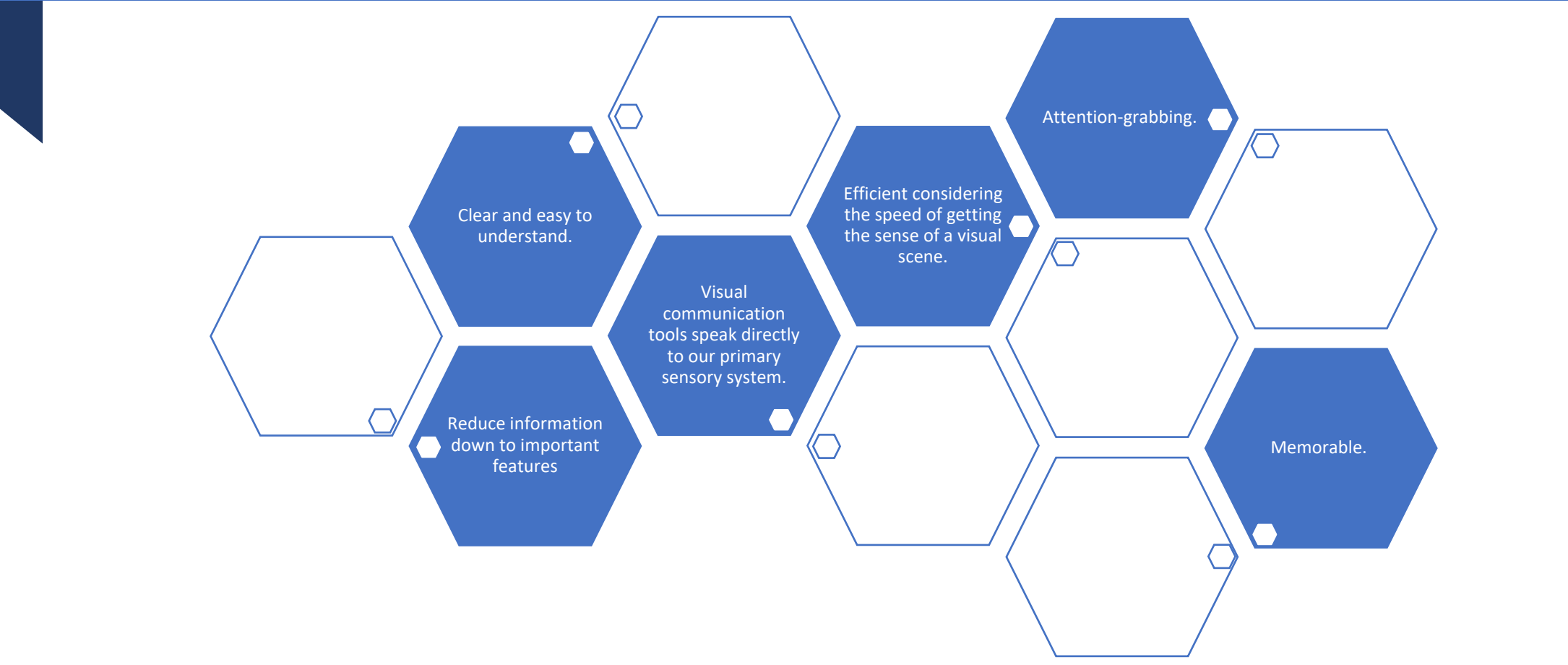

## Classification Schemas for Visual Communication

- According to the application field education, marketing, …
- According to the user teacher, students, administrator, ….
- According to the aim and objectives to inform, teach, create, assess, ....
- According to the narrative linear or non-linear (the last one inlcude **interactivity**)
- **According to the technology – hardware, software, …**

- **Where do the visual communication tools belong in this context?**
- **What about the visual elements?**

### Elements of Visual Communication

- Graphic elements are the units of information that enable making complex visual objects.
	- These include dots, lines, photos, icons, paragraphs of text,...
- **Position, color, size, shape,** and **orientation** are variables applied to individual graphic elements which can change their meaning and interpretation.
- The graphic elements can be combined into compositions by using principles like **contrast, repetition, proximity, alignment**, **hierarchy, grouping, and sequence** among elements or compositions.

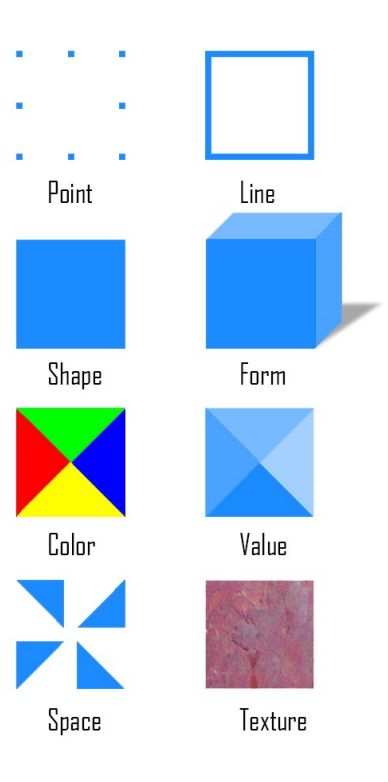

### Visual Communication Tools

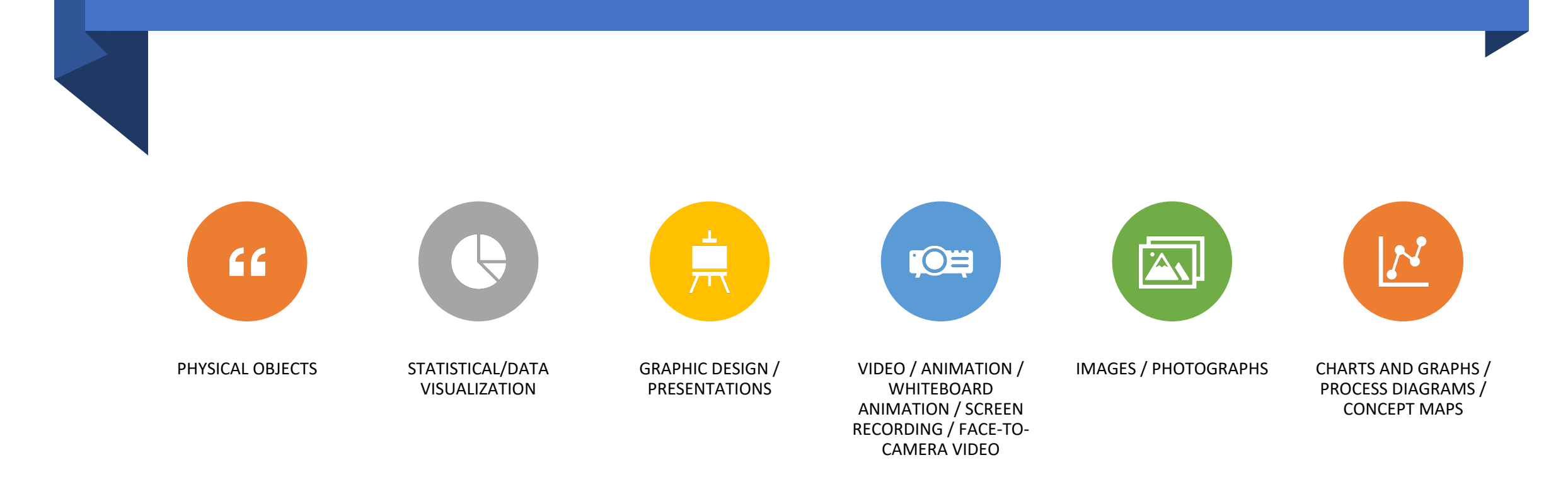

# Application of Visual Tools in Education

*(Heinze-Fry and Novak, 1990)*

- For evaluation of benefits, learning, cost
- To generate ideas, insights, knowledge
	- Develops basic descriptions of the characteristics or components of a concept.
	- Identifies all characteristics of the concept, process or phenomena under discussion.
- For the creation of diagrams (representation), maps, diagrams, charts
- For systematization organize, structure, sequence
	- involves some order being introduced to the visual tool.
	- The diagram represents groups and subgroups, providing structure and hierarchy.
	- Links between (sub)groups represent the relationships between the concept and their component parts.
	- Tools classification trees, flow diagram, Gant diagram, timelines, storyboards (visualizations).

### Visual Communication Technologies

- Visual communication technologies are devices and software tools that enable the creation, adaptation, storage and transmission of visual (multimedia) content.
- Requirements for the technologies
	- Depending on the tool, aims, users, phase of the lifecycle of the tool…
- Classification of software technology during the lifecycle of a tool type
	- Creating materials and resources
		- Text/Audio/Video processing
		- Programming
	- Storing resources
		- Repositories
		- Content Management Systems
	- Delivery, exchange of information, data, resources
	- Management of the learning process

# Some Random Technology Examples……

- **Hardware**
	- Input devices
	- Output devices
	- Storage systems
	- Networks
- **Software (processing tools)**
	- Text
	- Graphic
	- Audio
	- Video
	- Animation
- **Types of devices** 
	- Microphones
	- Speakers
	- Digital Cameras
	- Headphones
	- Computers
	- DVD Players
	- LCD Projector
	- Video Games
	- Home theaters
	- TV

## Another random List of Authoring Tools Features

#### • **Content authoring**

- The core feature of any authoring tool is the ability to create lessons.
- This includes adding and editing slides, images, text, video, audio or any other on-screen element.
- These features enable to bring course to life and represent what the learner will be seeing, hearing, and doing.
- The kind of e-learning course that you create depends on these core content authoring features:
- **Images**
	- Add or import images
	- Edit images
- **Video**
	- Webcam recording
	- Screen recording
	- Import and export videos
	- Insert videos to interactions
	- Link to external video sources
	- Edit videos
- **Animations**
	- Animate on-screen images or text
	- Ability to import animations
	- Ability to import HTML5 animations
	- Ability to insert text animations
- **Formatting**
	- Text & style editing
	- Object alignment & editing
	- Background themes
	- Create master slides
	- Navigation player skin options
	- Page transitions
	- Responsive design
	- Importing a PowerPoint lesson

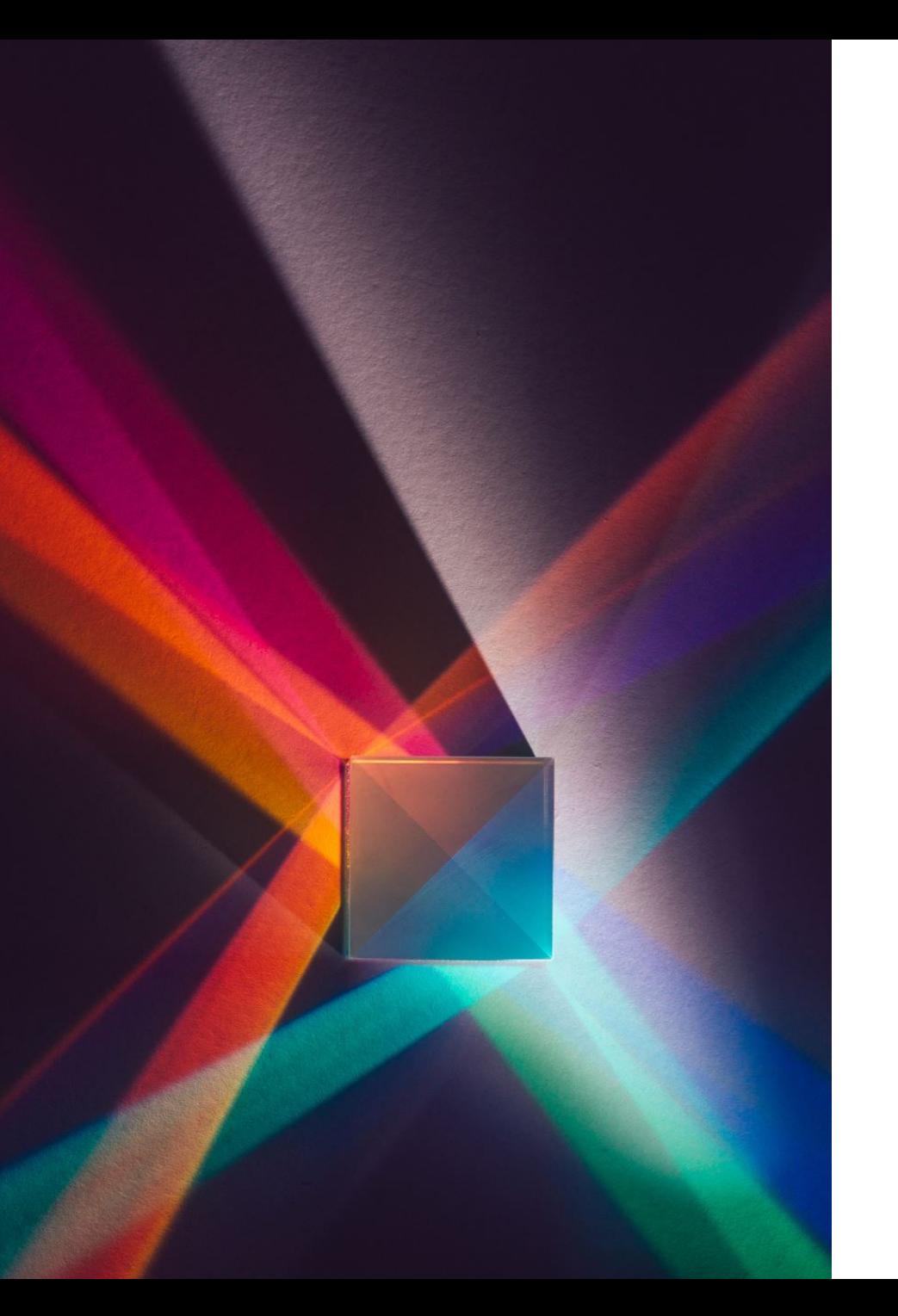

# Images / Photograhgs

- Created by measuring lights (colours) and reflects reality
- Enhance textual messages or replace verbal messages and convey complex information
- Today rarely used alone
	- Interpretation is dependent on the context magazines, books, newspapers, albums, web-sites
	- Overusing is a problem because pictures are not always selfexplanatory
- An image can be created by using a paint program or by scanning a photograph
- Issue for technology storing format

# Image-viewing and editing tools

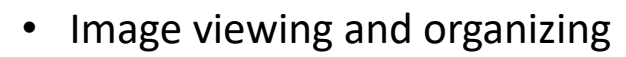

- There are a good range of tools around designed to help organize
- Some of these have some basic editing functions
- Example Google Photo https://photos.google.com/sharing.
- **Editing tools** 
	- GIMP (GNU image manipulation program) is a free tool (https://
	- Free open source Inkscape (https://inkscape.org/).
	- Pinta (http:// pinta-project.com) is free and open-source, and available for Mac and  $\alpha$
- Jarvis, Matt. Brilliant Ideas for Using ICT in the Classroom (p. 59). Taylor

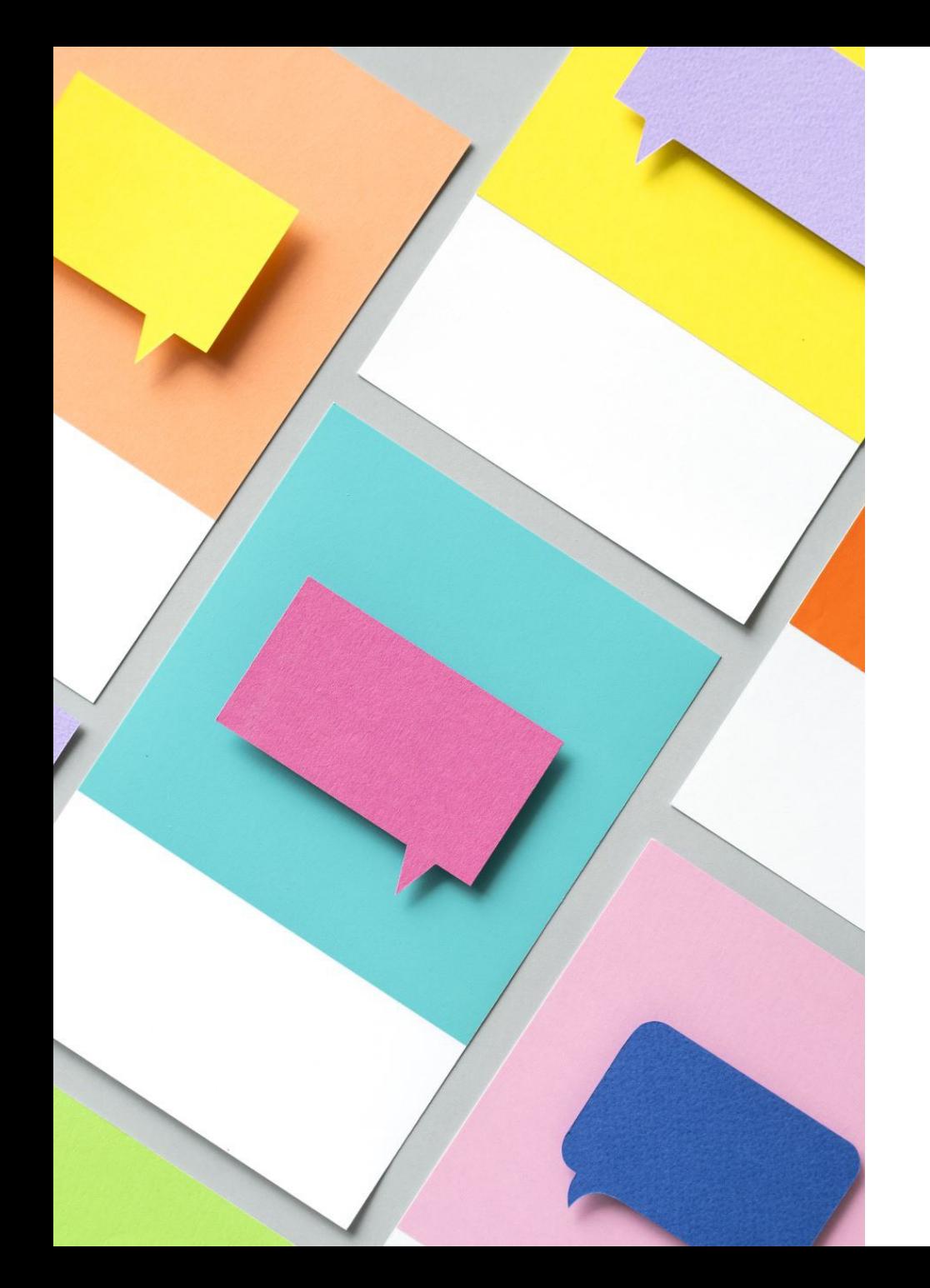

# Print media

- The first mass media
- Combination of text and images
- Standardized format and print
- Used by organizations, events, and businesses.
- Include brochures, flyers, and posters, books, photography, posters, paper handouts

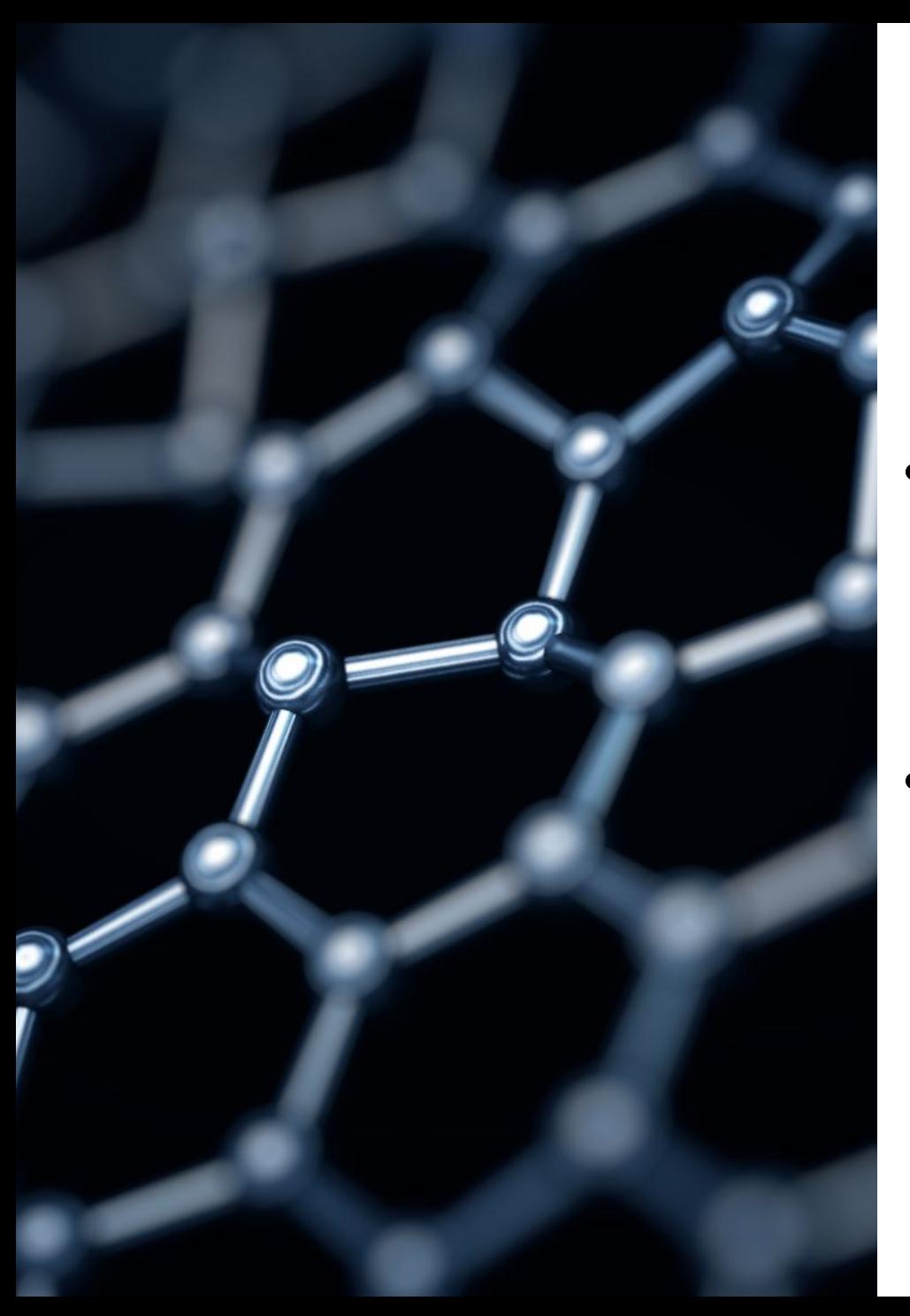

# **Storyboards**

- is a visual organizer a series of illustrations displayed in sequence for the purpose of previsualizing a video, web-based training, or interactive media sequence.
- they are also used to previsualize a web site or application during development phase.

#### Power BI Edu

#### $\overline{1}$

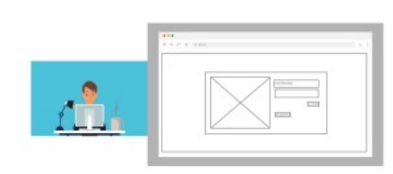

#### **Description**

Драган е практикант во компанија која се занимава со анализа на текот на податоците и нивна визуелизација. Добива таск за креирање на dashboard и негов publish на Power Bi Service.

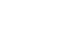

 $\overline{2}$ 

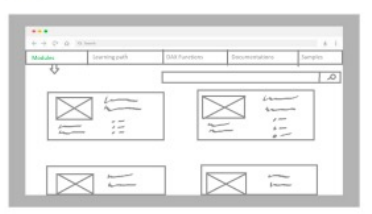

#### **Description**

На Драган му се прикажани сите активни модули со кратки информации за истите како темите кои се обработуваат, оцена, опис, потребно време и слично.

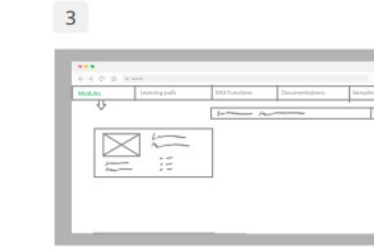

#### **Description**

Бидејќи драган има солидно претходно познавање од областта на Power BI, нема потреба од препорачан Learning Path за почетници, односно Драган ја пребарува само темата од интерес, во овој случај Power BI Service. Го внесува клучниот збор во полето за пребарување.

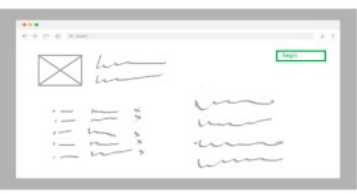

#### **Description**

 $\overline{4}$ 

Откако ќе го селектира модулот "Power Bi Service", на Драган му се прикажани сите податоци за соодветниот модул заедно со копче за почеток на изучување на материјалот.

#### $5\overline{5}$

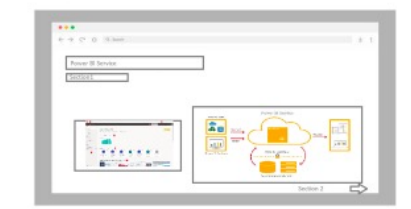

#### **Description**

Драга го изучува материјалот со поминување на сите предвидени секции од таа област.

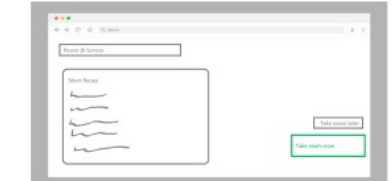

#### **Description**

 $6\overline{6}$ 

Откако Драган ја заврши последната секција од модулот, му се прикажува кратка сумаризација од материјалот и можност за Драган веднаш да го полага испитот или да остави време за повторување.

#### .<br>Martin to real contexts n special pacifical (material)<br>Littlevilland (material)<br>Littlevilland (material) The country country of - New Orleans of Mean Trees<br>R. Colla Champion - 10" Bar O'S<br>C. Colla Champion ("M. O'S  $-$  sawer

#### **Description**

 $\overline{7}$ 

Драган одлучува веднаш да го полага испитот, со тоа му се отвра сетот на прашања од соодветниот изучен модул.

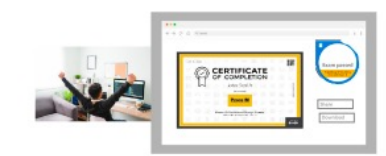

#### **Description**

 $\overline{\mathbf{8}}$ 

Со успешното завршување на испитот, на Драган му е презентиран заслужениот сертификат.

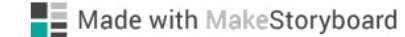

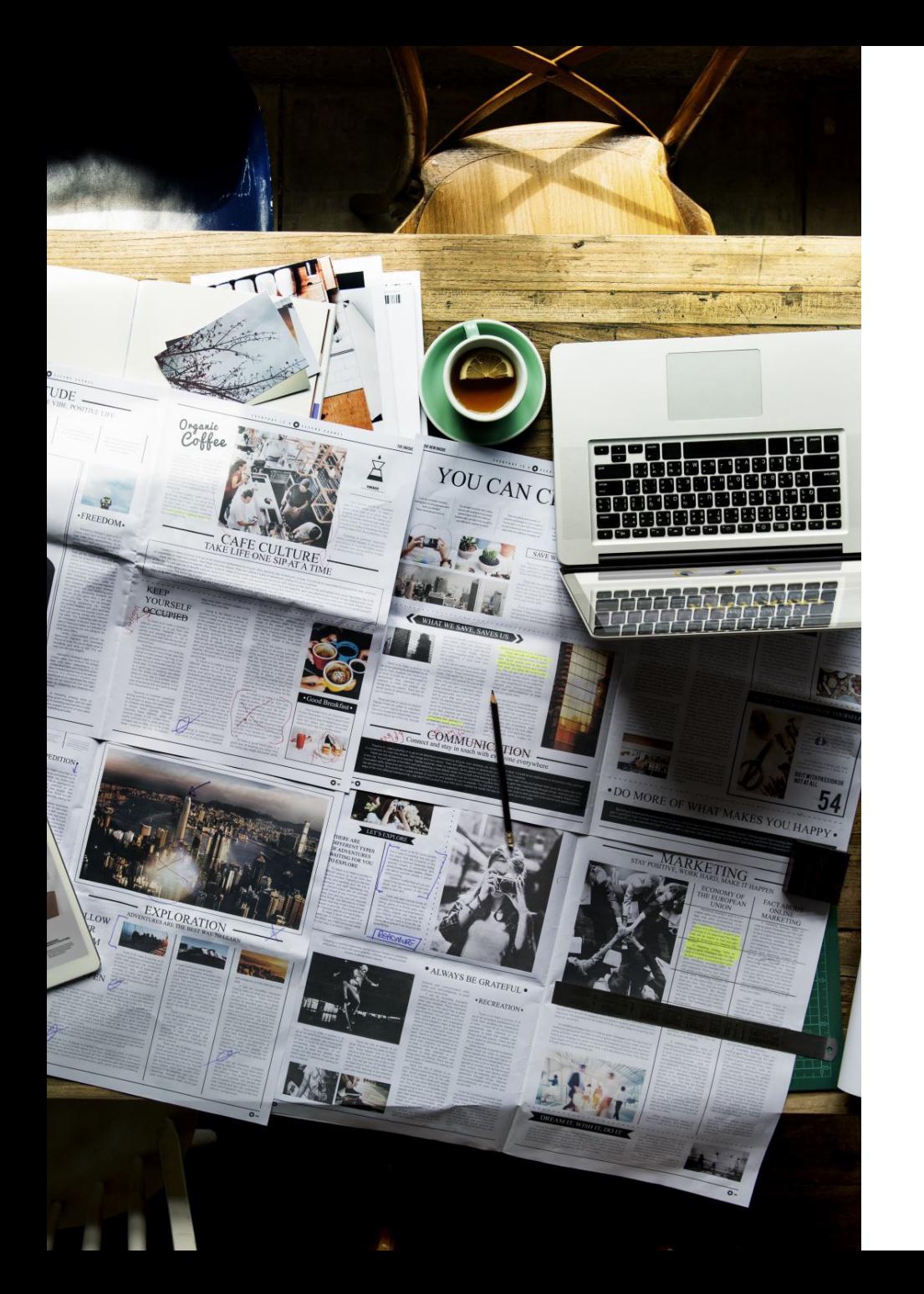

### presentations

- Extremely powerful tool
- **Classification**
	- **Slide Presentations**
		- add a visual element which helps to understand the subject matter in a much easier and better way
	- **Overhead Transparencies/Projector Slides**
		- are displayed by the OHP (overhead projector) which can enlarge your slides onto any wall or screen
		- Can be produced in three ways spontaneously produced slides that are written while you speak, pre-prepared slides, and a combination of these two.
	- **Blackboard or whiteboard**
		- You can use them to record or key point or clarify your title when you are introducing your presentation.

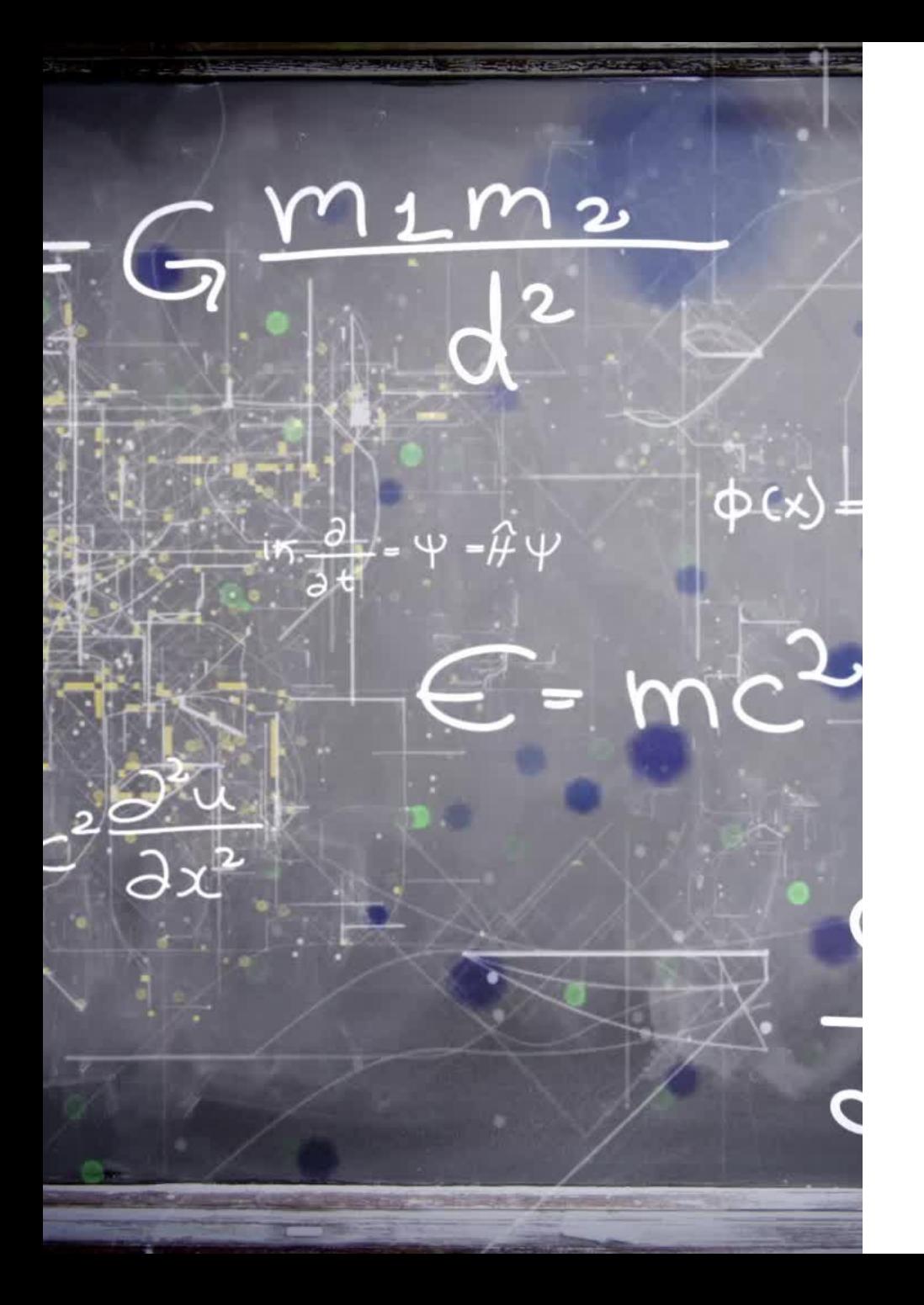

# Drawing

- Active description of the subject of interest
- Can be used for analysis
- Classification:
	- Descriptive show what an object looks like
	- Expressive to make an impact beyond description
	- Constructional sketches of something that should be produces – designers drowings, project drawings, presentation and maintenance, technical illustrations
	- Functional drawings enable learner to visualy follow the process (any type of process)

# Graphs/ Diagrams

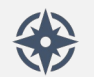

Depend on precision

<u>lılı,</u> Different graphs can represent the same thing

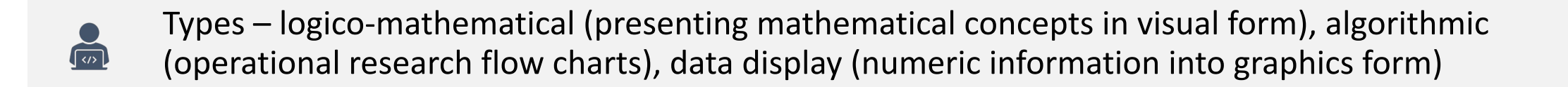

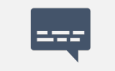

Rules for representation – Familiar by author and audience

 $\frac{11}{44}$  + a b  $|$  e a  $\sigma$ 

I personally use Tableau as a visualization tool (free licensing for education)

#### Chart Suggestions-A Thought-Starter

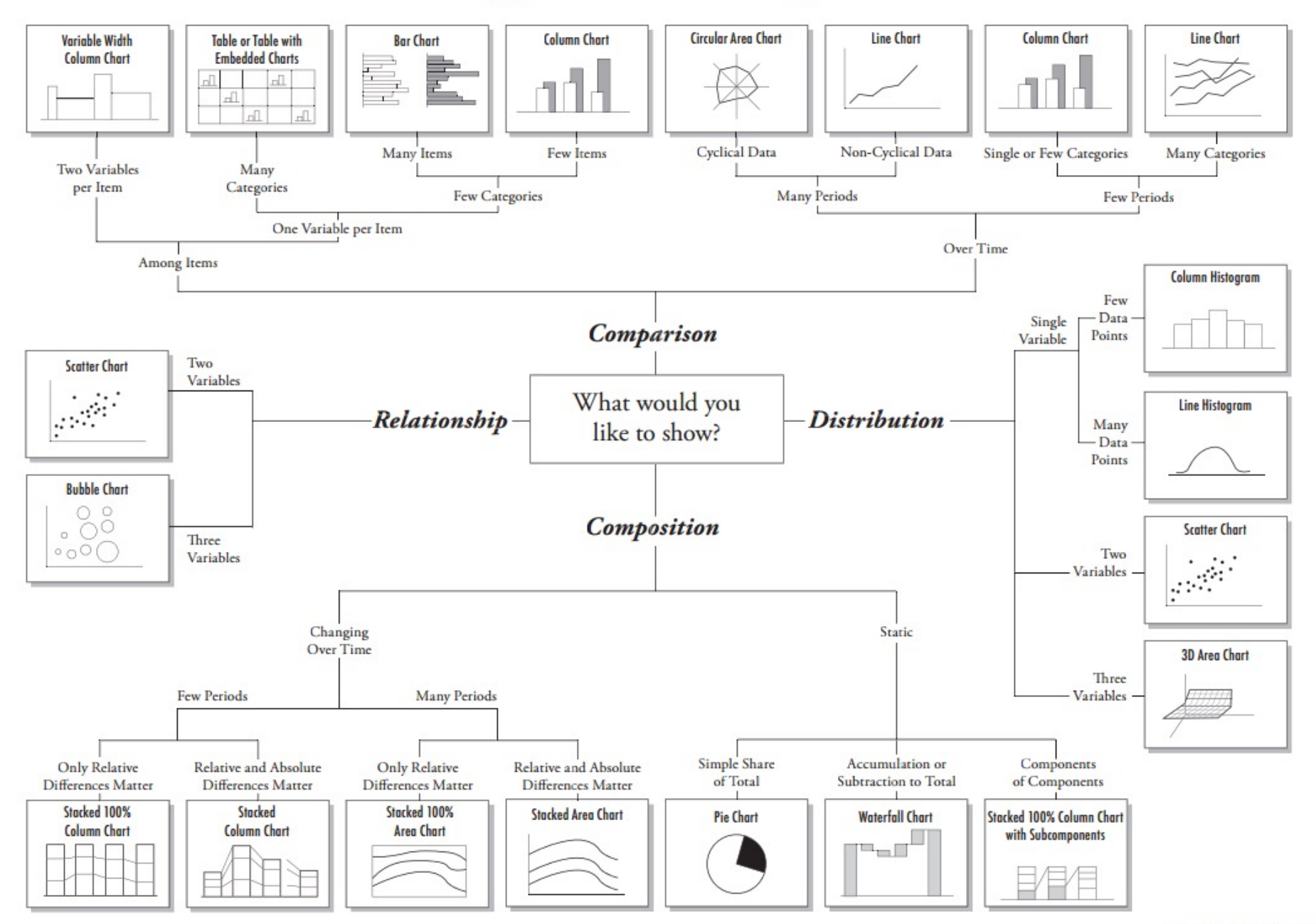

# Moving visual content….

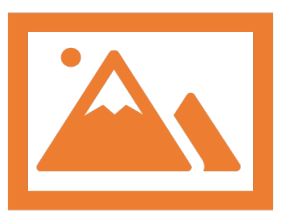

### **Video**

photographic images that are played back at speeds of at least 30 frames per second and provide the appearance of full motion.

technology of electronically capturing, recording, processing, storing, transmitting, and reconstructing a sequence of images representing scenes in motion.

Video takes a lot of storage space.

## **Animation**

The illusion of motion created by the consecutive display of images of static elements.

Animation is used to enhance / enrich the experience of the user to further understand the information conveyed to them.

Many applications for both Macintosh and Windows provide animation tools.

## Videos

- can serve as training aids and the medium to intro
- The process of creating videos include preproducti postproduction

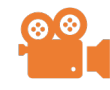

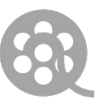

**instructional video?**

An instructional video is any video that demonstrates a process, transfers knowledge, explains a concept, or shows someone how to do something.

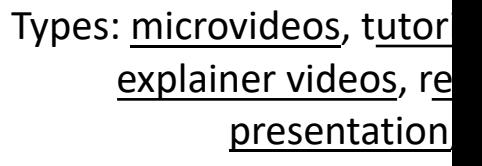

## More about videos

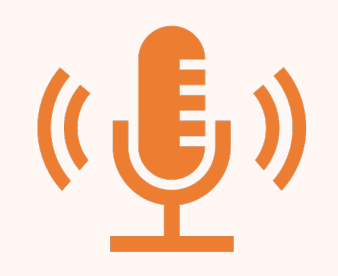

#### **Distribution**

Broadcasting via any audiovisual medium. Streaming video (webcasting when conducted over the Internet)

Lecture capture systems

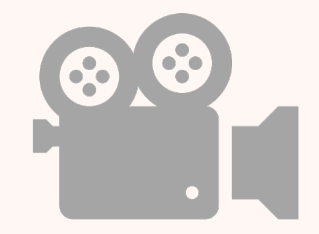

#### **There are three primary ways to deliver video in education.**

On-demand video.

One-way video.

Two-way interactive video.

### Making videos

#### • **How to produce**

- Students can make movies using software such as Windov create digital movie projects and/or slideshows
- Students can make movies by using their smartphone
- Can be as simple as putting in pictures with captions in a stide 3. movies using video cameras, editing, etc.

#### • **Authoring tools**

- Viddler (**http://www.viddler.com/)**
- Vimeo **(http://vimeo.com/)**
- GoAnimate (http://www.miniclip.com/sketch-star/en/) on how to create simple animations)

# Web sites

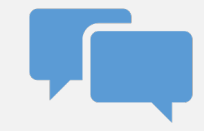

The most common way to convey info at present

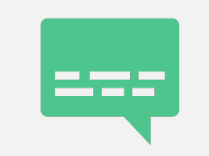

A combination of hypertext, graphics, audio, video, (linked elements) and interactivity culminating in a complete, non-linear computer-based experience.

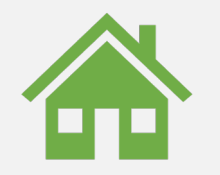

Rules are defined for layout, navigation

# Authoring Tools

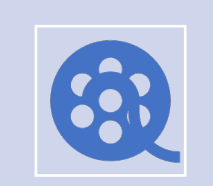

Use to merge multimedia elements (text, audio, graphic, animation, video) into a project.

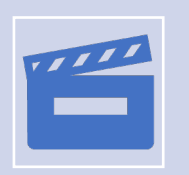

Designed to manage individual multimedia elements and provide user interaction (if required).

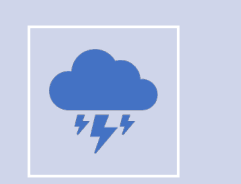

Examples:

Macromedia Authorware

Macromedia Director

Macromedia Flash

# Processing Video Tools

- Development: requires beginner multimedia developmental sl
- Hardware/software requirements; mobile phone, basic camco
- **Examples** 
	- Microsoft<sup>®</sup> Producer (free at http://www.microsoft.com/windows/windowsmedia/te
	- commercial software Elluminate<sup>®</sup> at http://www.ellumin
	- video editing software such as:
		- iMovie (**http://www.apple.com/ilife/imovie/)**
		- Viddler at http://www.viddler.com; Vimeo at http:/
		- Adobe Premiere (http://www.adobe.com/products,

### Animations, interactive coursewa simulations

- Development: requires intermediate/advanced technology developer skills
- Usually developed in applications such as:
	- Macromedia Director and Authorware as alternative development environment s.
	- Java (**http://java.sun.com/) for mathematical and scientific animations**
	- Mathsonline Puzzlemaker makes creating simple games and puzzles easy **http://www.univie.ac.at/future.media/moe/testpuzzle/testpuzzle.html**
	- Hot Potatoes at **http://hotpot.uvic.ca/** for creating a wide range interact educational purposes).
	- The commercial software Sitepal (**http://www.sitepal.com/)** allows the c voice and photographic or cartoon facial features. Free 15-day trial availa

#### VR and AR Definitions

*Replace with your own text*

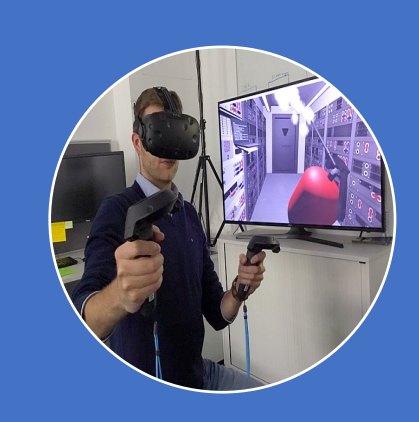

#### **Virtual reality (VR)**

• virtual reality is a **medium** composed of **interactive computer simulations** that sense **the participant's position and actions** and **replace or augment the feedback to one or more senses**, giving the feeling of being mentally immersed or **present in the simulation** (a virtual world). (Sherman&Graig, 2004)

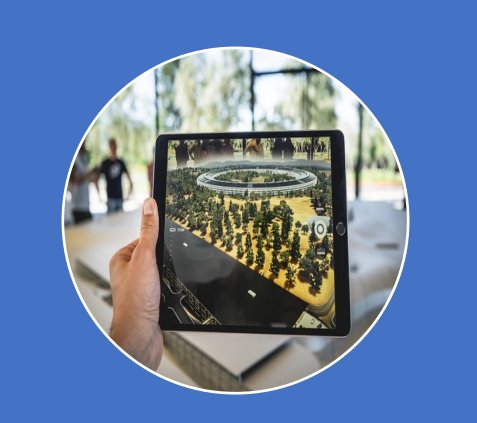

#### **Augmented reality (AR)**

- Augmented reality is an **enhanced version of reality** created by the use of technology to **overlay digital information** on an image of something being viewed through a device
- **AR (Azuma, 1997)**
- Combines real world and virtual objects
- Interactive in real time
- Registered in 3D

30 https://commons.wikimedia.org/w/index.php?curid=62840930 Photo by Patrick Schneider on UnsplashBy ESA, CC BY-SA 3.0 igo,

#### VR hardware technology

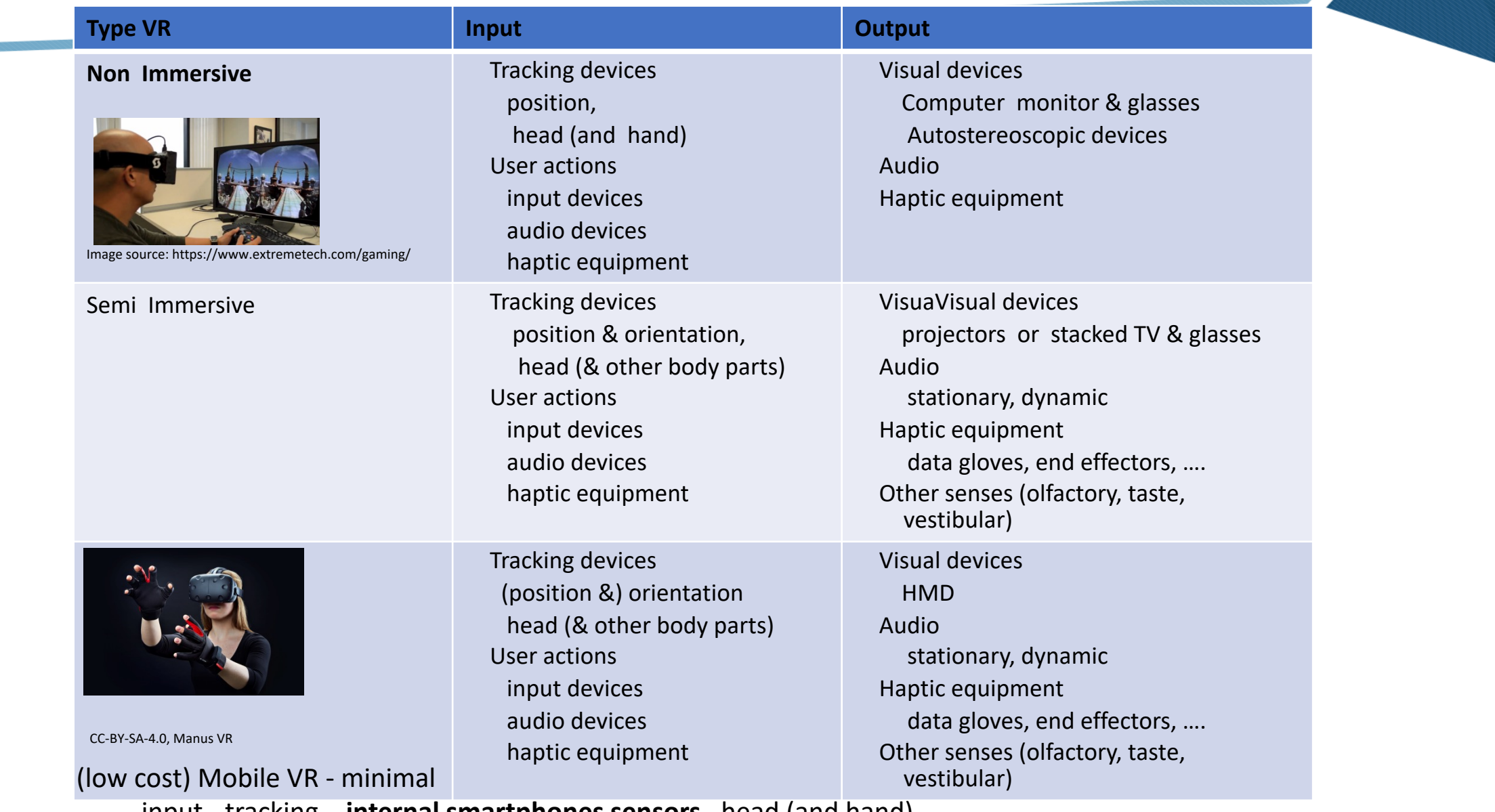

input - tracking – **internal smartphones sensors**, head (and hand) output – smartphone display with **optic system (Cardboard)** 31

#### AR hardware technology (USE)

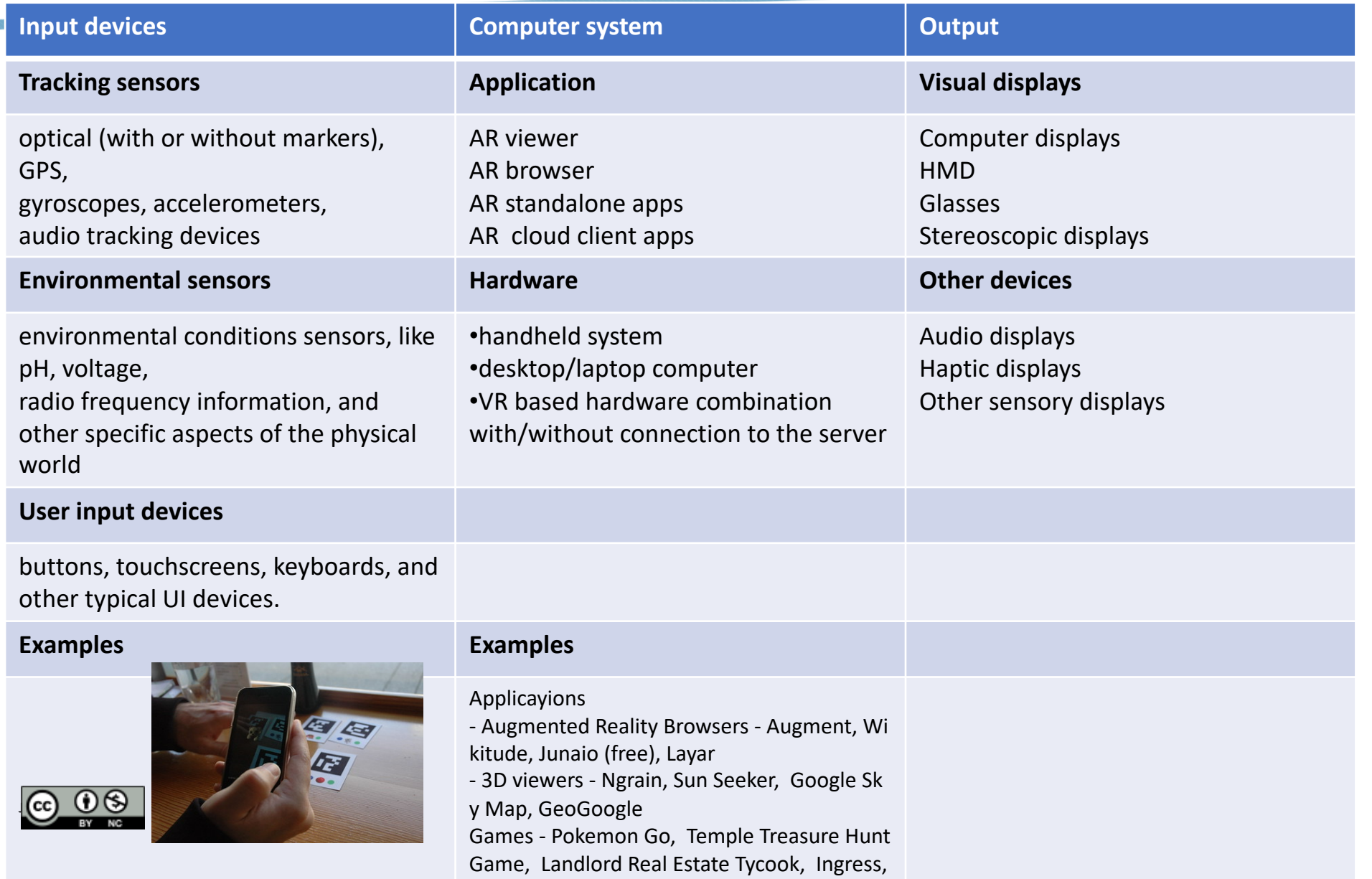

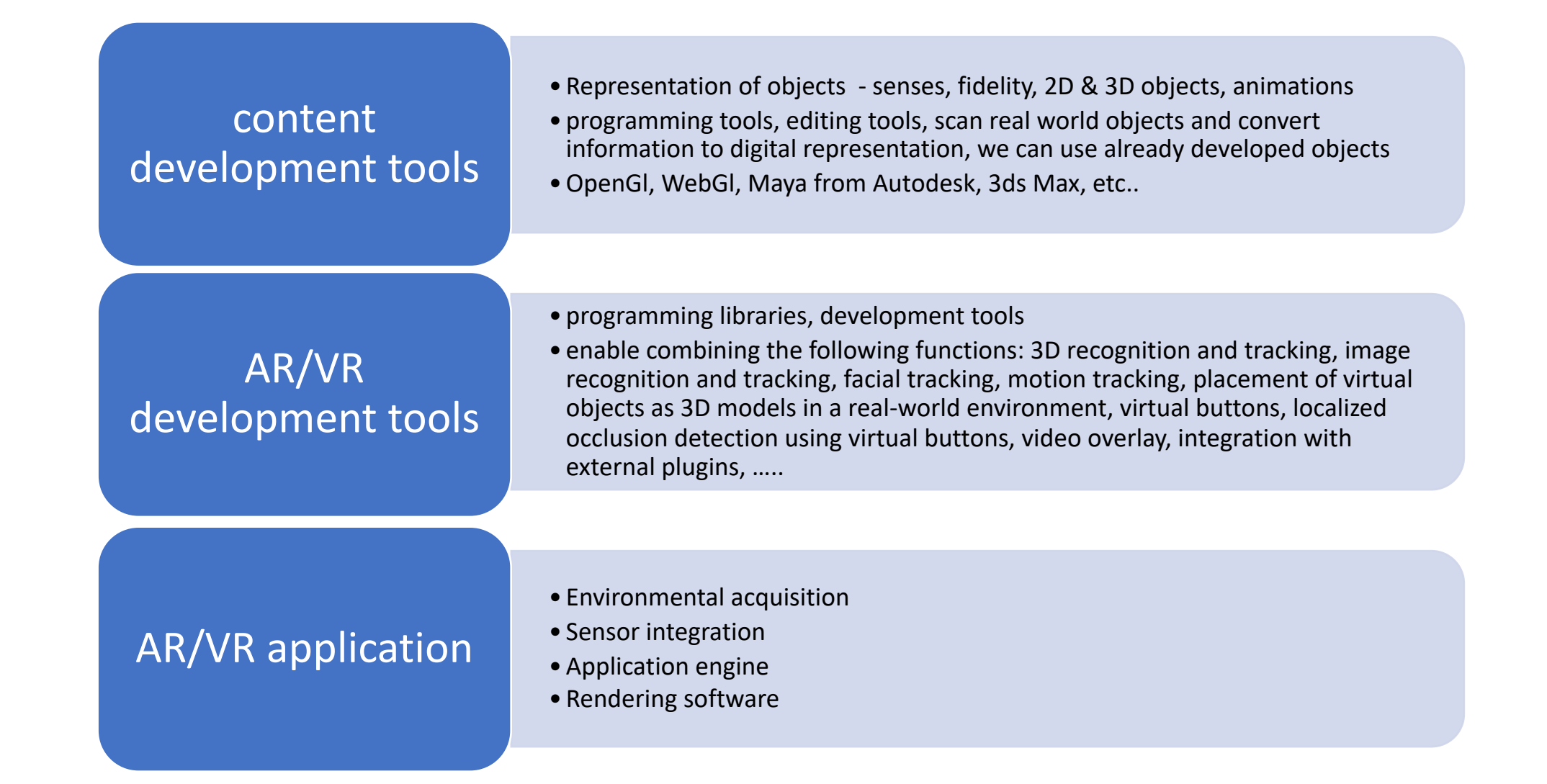

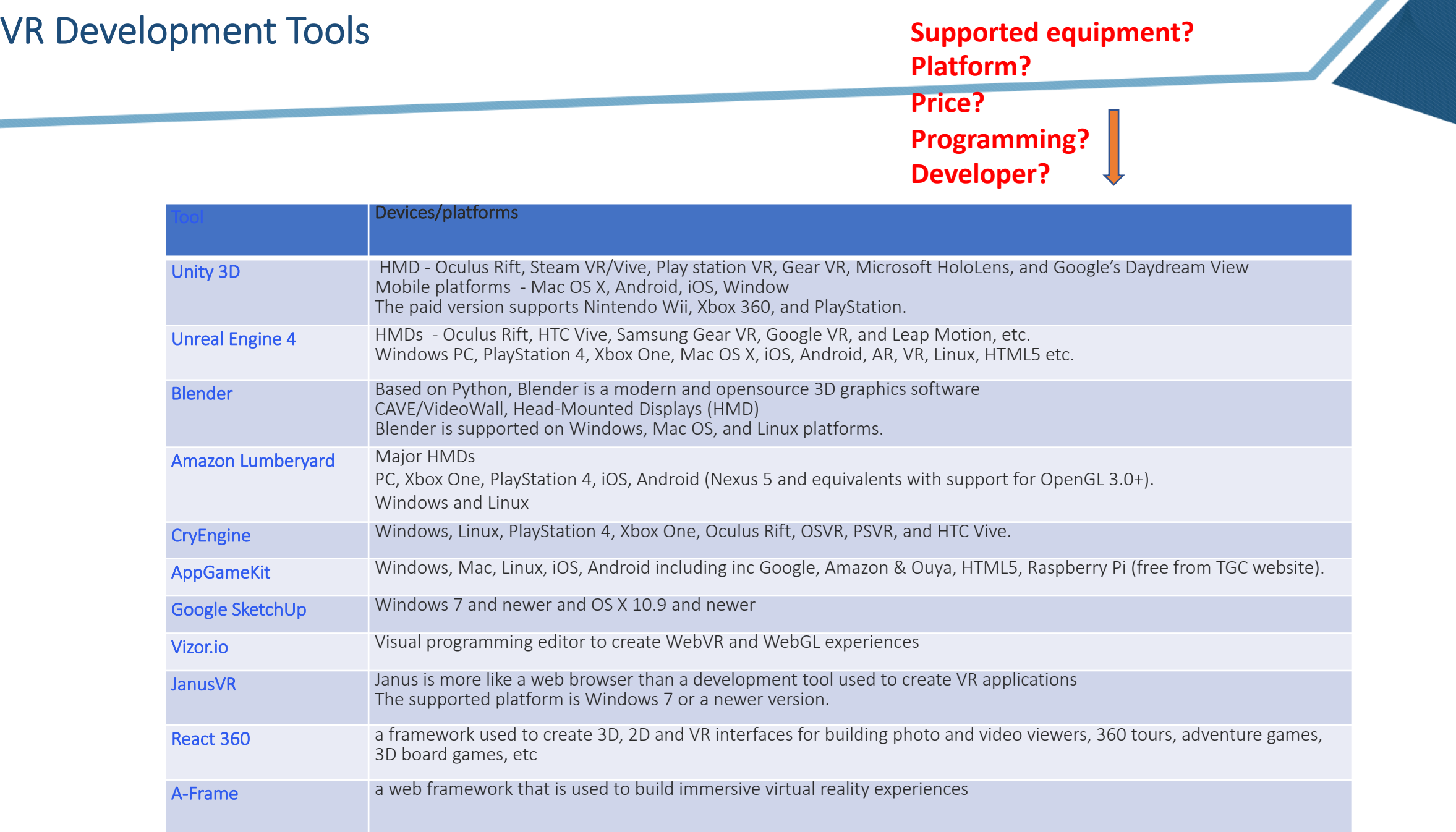

**Platform? Price? Programming? Developer?**

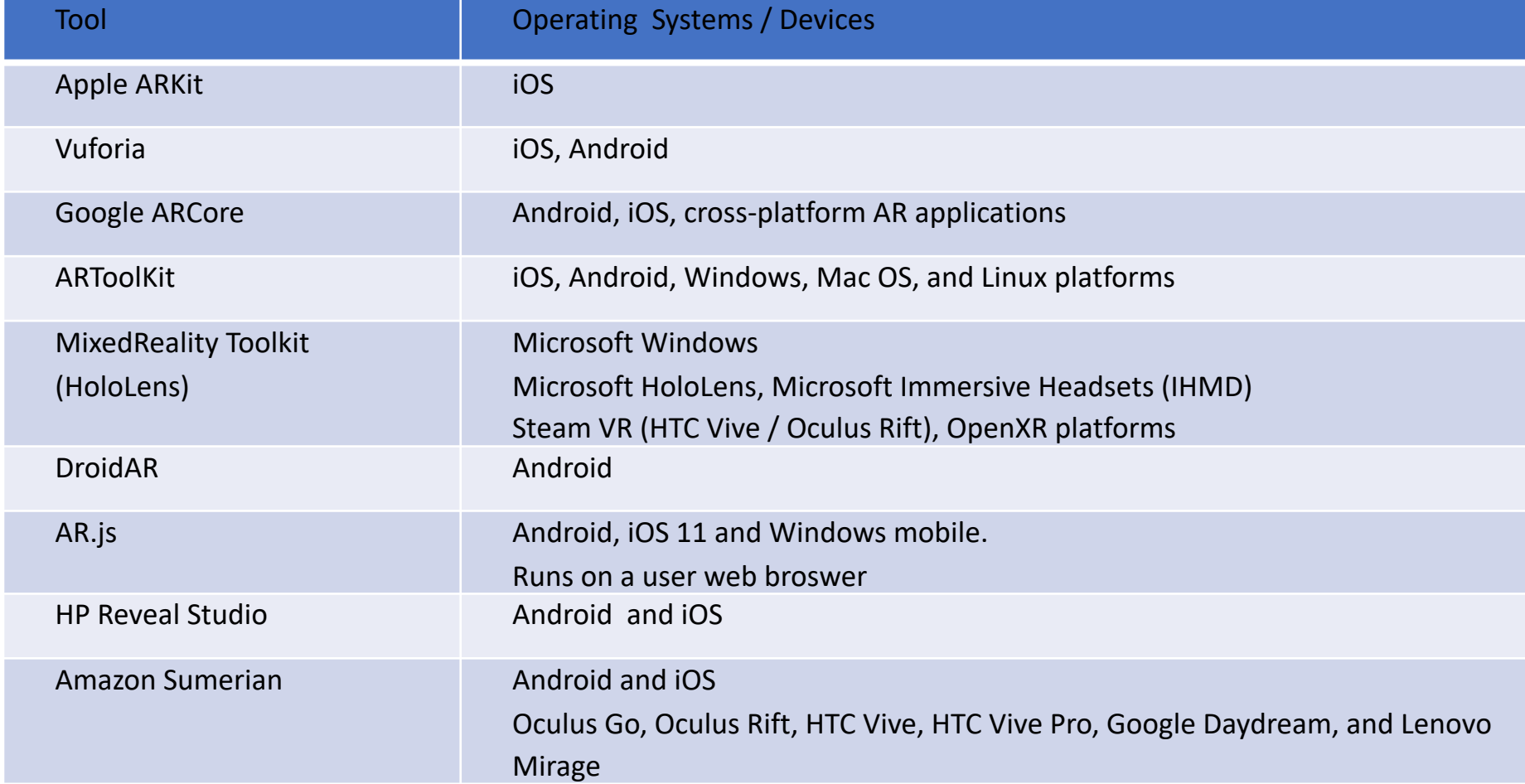

### Instead of conclusion…

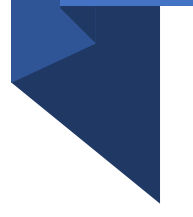

• *Thank you all….*